# **Iterations and More Control Flow**

**IT Adventures: Smart IT** 

#### **Reading Assignment**

#### How to Think Like a Computer Scientist: Interactive Edition

- Required: 4.1 4.5
- Recommended: 4.1 4.9

# What is a Loop?

- A loop is a concept in programming that allows us to run a command, or a set of commands, multiple times to complete a goal.
- In python there are 2 kinds of loops, the for loop, and the while loop
- A loop is made up of 2 components, an initialization statement that sets the iteration value and the termination condition of the loop, and the instructions that will be repeated.
- Conditionals are always checked at the beginning of the loop.
- The iteration value differs between the two types of loops and are best explained on their own.

### The For Loop

- A for loop is a loop that will run a number of times until the iteration value goes over the range dictated in the termination statement.
- The initialization statement will take the form of
  - for [variable] in [condition]:
  - [variable] will be the iteration variable, the iteration variable will take on the value of the condition variable corresponding to what iteration the loop is in
  - [condition] can take the form of an expression using the range() function, or a list
  - The line must end in a colon
  - Finally, the instructions that will be repeated during iterations of the loop must be indented
- Used when you want a known number of iterations

#### How to use Range

- The range() function will return a sequence of number in accordance with the arguments it's given
- range(x) where x is an integer will return a list of 0 to x-1
  - range(4) = 0,1,2,3
- range(x,y) where x > y will return a list of x to y-1
  - range(2,5) = 2,3,4
  - Cases where x<=y will return nothing
- range(x,y,z) will return a list of x to y-1 with an interval of z
  - $\circ$  range(2,9,2) = 2,4,6,8
  - Can also use this to iterate backwards

### Examples

| script.py                                                                                                    | IPython Shell                                                       | 0 |
|----------------------------------------------------------------------------------------------------|---------------------------------------------------------------------|---|
| <pre>1  # Prints out the numbers 0,1,2,3,4 2* for x in range(5): 3     print(x) 4 5  # Prints out 3,4,5 6* for x in range(3, 6): 7     print(x) 8 9  # Prints out 3,5,7 10* for x in range(3, 8, 2): 11     print(x)</pre> | 0<br>1<br>2<br>3<br>4<br>3<br>4<br>5<br>3<br>5<br>7<br>7<br>In [1]: |   |
| Run                                                                                                    |                                                                     |   |

# The While Loop

- A while loop is a loop that will iterate through its instructions until its iteration conditional is made false.
- The conditional can be any boolean statement, and so long as it remains true the loop will continue to iterate.
- The initialization statement will take the form of
  - while [conditional]:
  - [conditional] being literally any boolean statement
  - Finally, as with the for loop, the instructions that will be repeated during iterations of the loop must be indented
- What would happen if the initialization condition was
  - while true:
    - This is called an infinite loop, you would require a break statement to exit it
    - They can cause memory leaks so be careful
- Used when you don't know exactly how many time the loop will run, like with programs that run until closed by the user.

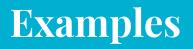

| <pre>script.py 1 # Prints out 0,1,2,3,4 2 3 count = 0 4 * while count &lt; 5: 5     print(count) 6     count += 1 # This is the same as count = count + 1</pre> | IPython Shell         0         1         2         3         4         In [1]: | 0 |
|----------------------------------------------------------------------------------------------------|---------------------------------------------------------------------------------|---|
| Run                                                                                                    |                                                                                 | _ |

#### **Break And Continue**

- break is used to exit any loop from exactly where the break statement is called regardless of the status of the conditional.
- continue is used to immediately move from one iteration of the loop to the next without finishing the rest of the instructions

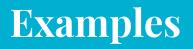

| script.py                                                                                                    | IPython Shell                                             | 0 |
|----------------------------------------------------------------------------------------------------|-----------------------------------------------------------|---|
| <pre>1  # Prints out 0,1,2,3,4 2 3  count = 0 4 * while True: 5     print(count) 6     count += 1 7 *    if count &gt;= 5: 8         break 9 10  # Prints out only odd numbers - 1,3,5,7,9 11 * for x in range(10): 12         # Check if x is even 13 *         if x % 2 == 0: 14</pre> | 0<br>1<br>2<br>3<br>4<br>1<br>3<br>5<br>7<br>9<br>In [1]: |   |

# **Technical Challenge**

Expand even further upon your calculator program and make it work for multiple numbers and operations!

Your program should:

- Continue to ask for an operation, numbers, and print the result until "end" is entered when asked for an operation.
- Use a loop to make sure that the operation entered is valid (if the operation is not valid, notify the user and ask again)
- BONUS: Use a loop to make sure that the numbers entered are valid (similarly to above)
- Watch the YouTube link to see a step-by-step solution
  - <u>https://youtu.be/JS9YoIOZTWE</u>

### **Example Input and Output**

User Input Program Output

What operation do you want to do? (Add/Subtract/Multiply/Divide)
Operation: Add
Number 1: 10
Number 2: 5
10 + 5 = 15

What operation do you want to do? (Add/Subtract/Multiply/Divide)
Operation: Divide
Number 1: 10
Number 2: 5
10 / 5 = 2

What operation do you want to do? (Add/Subtract/Multiply/Divide) Operation: Muutiply Sorry, that is not a correct operation.

What operation do you want to do? (Add/Subtract/Multiply/Divide) Operation: Multiply Number 1: 10 Number 2: 5 10 \* 5 = 50

What operation do you want to do? (Add/Subtract/Multiply/Divide) Operation: end Goodbye!